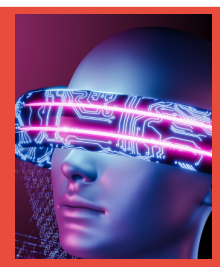

# **Gestion centralisée de logs**

CIEL\_IR - Séquence Pédagogique 1

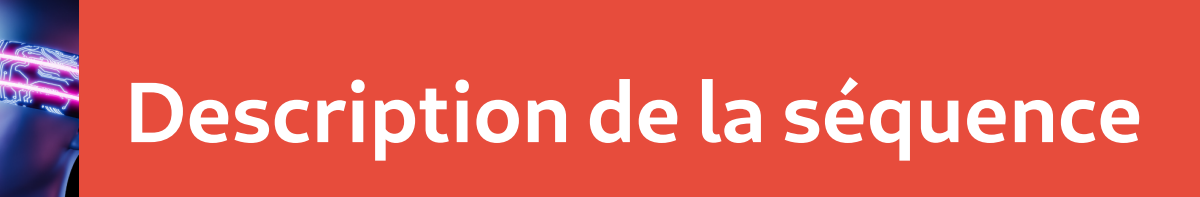

- **Niveau pédagogique → BTS CIEL\_IR 1ère année**
- **Thème de la séquence → Gestion Centralisée de logs**
- 
- **Positionnement → 1ère année de BTS de la rentrée de septembre à la Toussaint**
- **Prérequis → Aucun**
- 

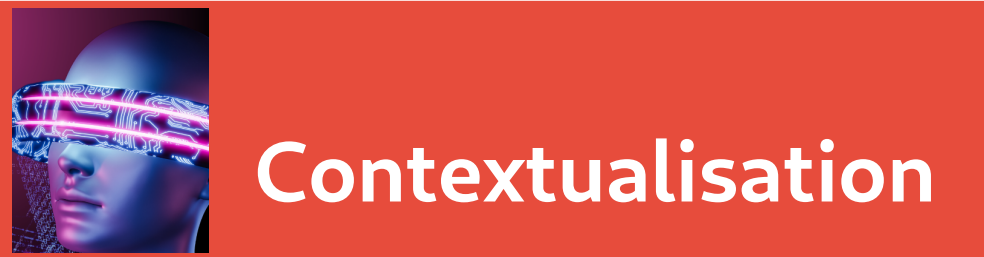

L'entreprise XYZ développe des solutions SAAS à ses clients

L'entreprise XYZ, de part son segment de marché, est exposée fortement au risque cyber

#### **Volonté du RSSI**

- Virtualiser le système d'information
- Mettre en place une politique stricte de sécurité basé sur la règle du moindre privilège ou « least privilege »
- Remporter l'adhésion des collaborateurs à la politique de sécurité
- Que chaque collaborateur prenne conscience des contraintes de sécurité

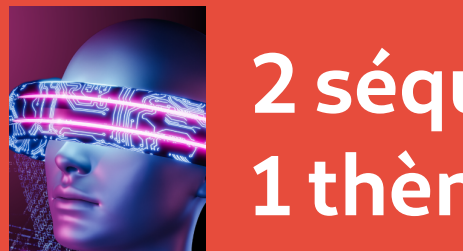

### **2 séquences en parallèles 1 thème commun**

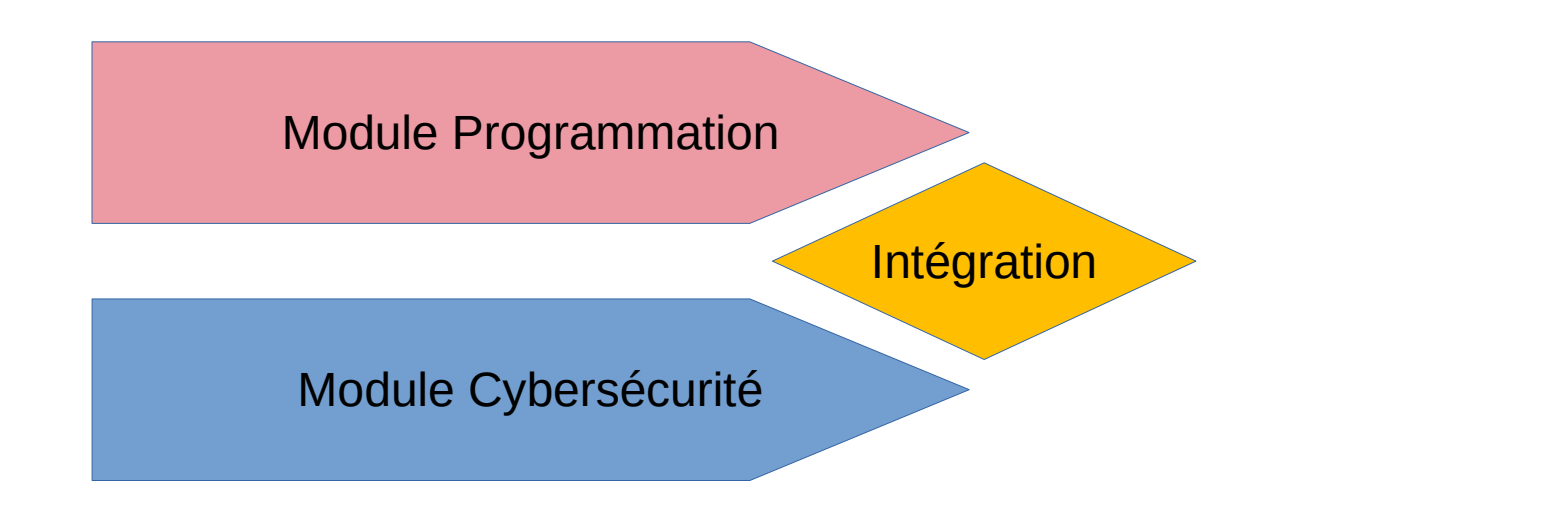

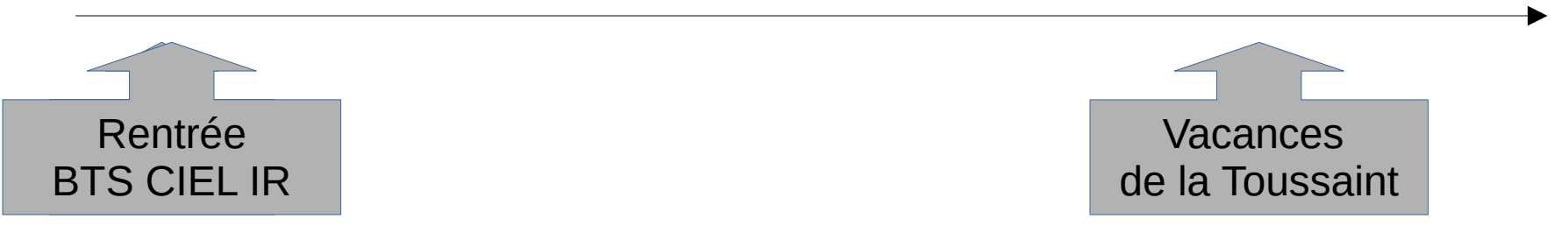

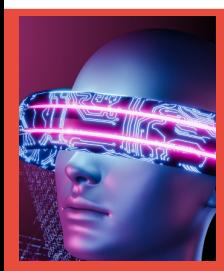

### **Module 1 - Programmation Création d'une application Gestion Centralisée de logs**

CIEL\_IR - Séquence Pédagogique 1

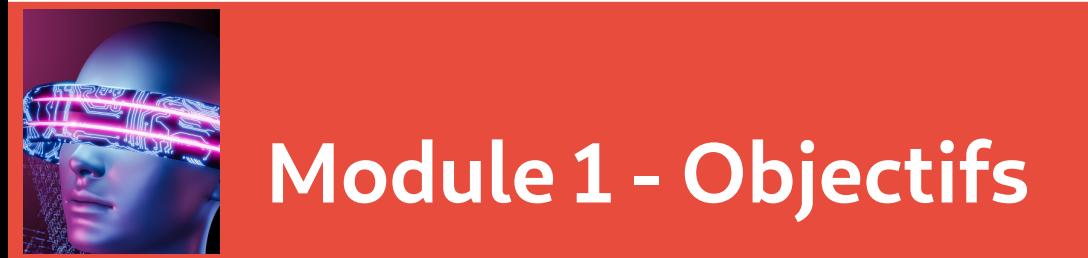

- ✔ **Fondamentaux de la gestion de projet**
- ✔ **Fondamentaux de la programmation en langage C++**
- ✔ Bonnes pratiques du développement applicatif (documentation, programmation modulaire)
- ✔ Utilisation des outils de développement (IDE, DevOps)

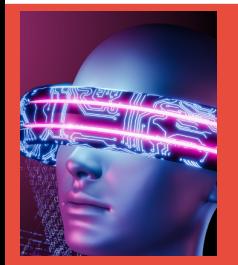

### **Module 1 – Compétences et connaissances visées du référentiel**

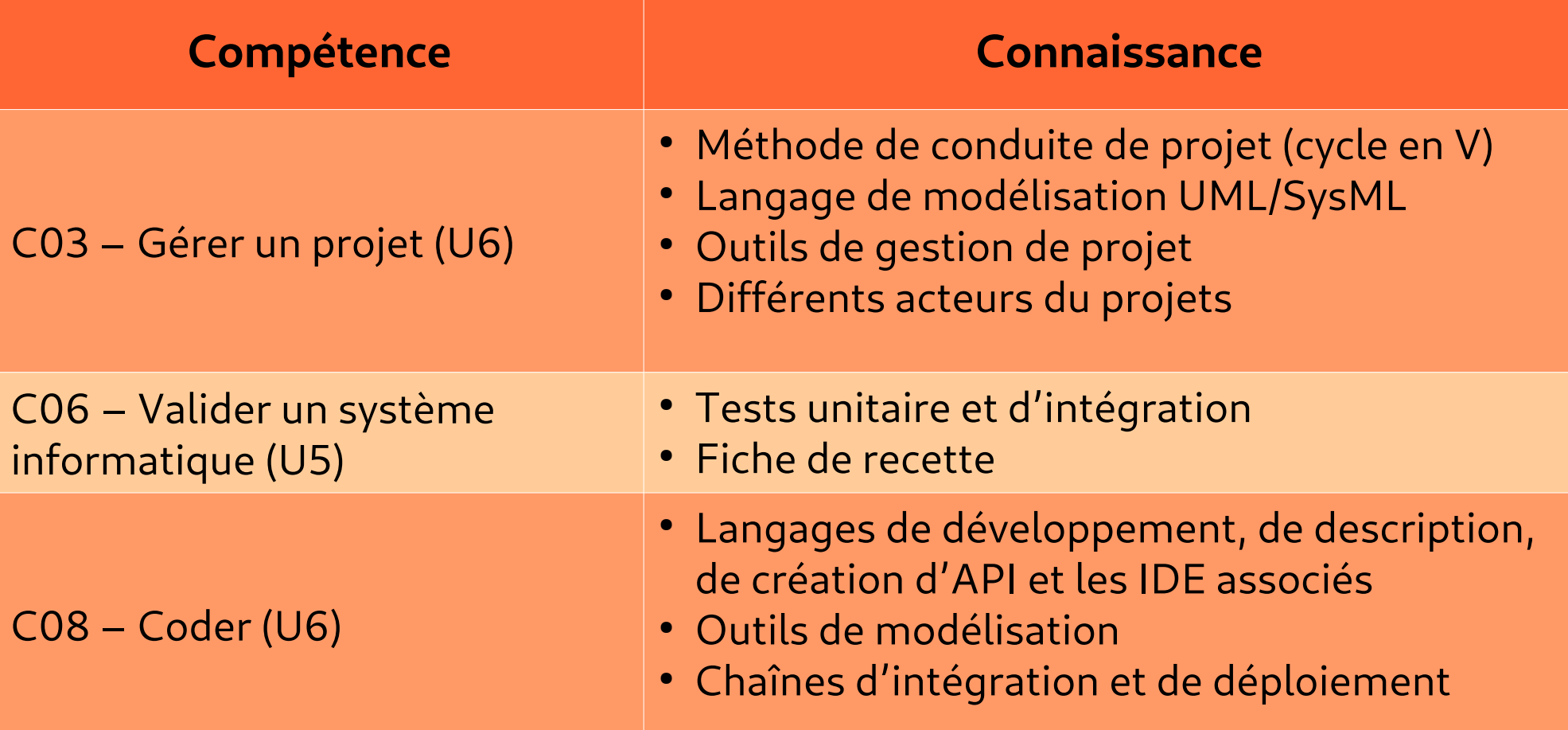

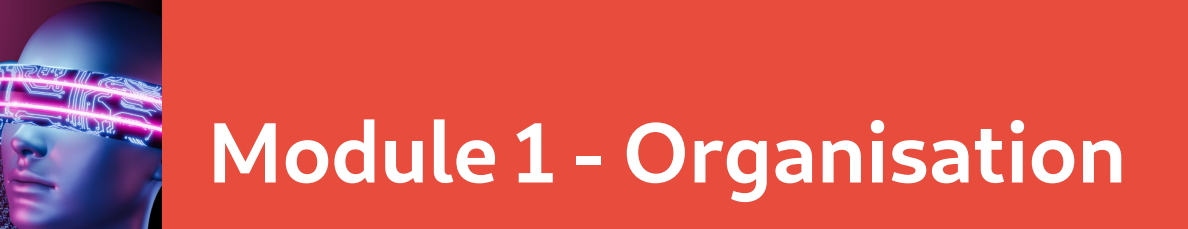

### **Stratégie pédagogique**

• A partir d'un cahier des charges et d'un dossier de conception, les étudiants vont dans une démarche de projet réaliser progressivement l'application demandée

### **Organisation**

- Nombre étudiants 28 (14 étudiants en TP)
- Logiciel (PC sous linux, IDE QtCreator, Gitlab)

#### **Volume horaire de la séquence**

- 7 semaines de cours (1H/semaine)
- 7 semaines de TP (5 heures/semaine)

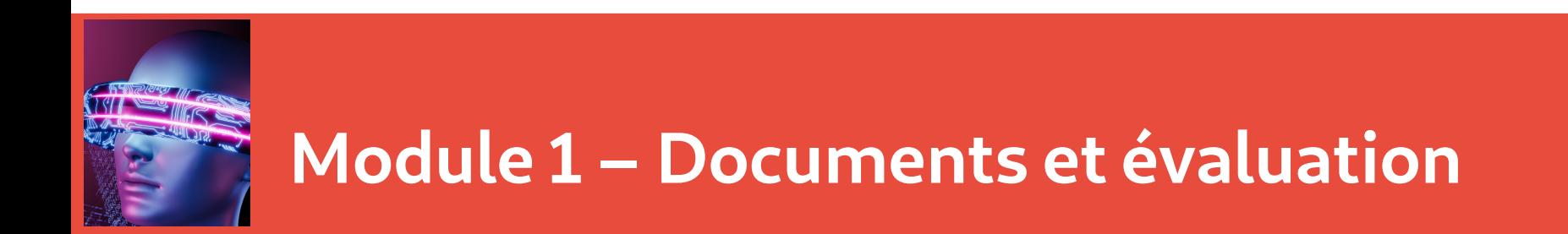

#### **Documents élèves**

Projet Gestion Centralisée de logs

Cahier des charges, document de conception, planification du projet, document de validation, itérations successives.

Exercices

Exercices d'applications en libre accès sur notre plateforme documentaire

Cours

Les cours formaliseront les notions abordées dans les activités

### **Évaluations**

Évaluation de chaque TP (livrable attendu, compte rendu de TP)

Évaluation hebdomadaire auto-formative ( QCM)

Évaluation sommative des objectifs (Évaluation de TP, deux évaluations sur table)

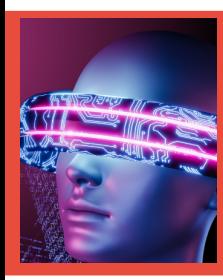

### **Module 1 – Déroulé de la séquence**

### **Documents étudiant**

- Cahier des charges
- Dossier de conception
- Planning
- Dossier de vérification
- Site web section (prise en main des outils DevOps)

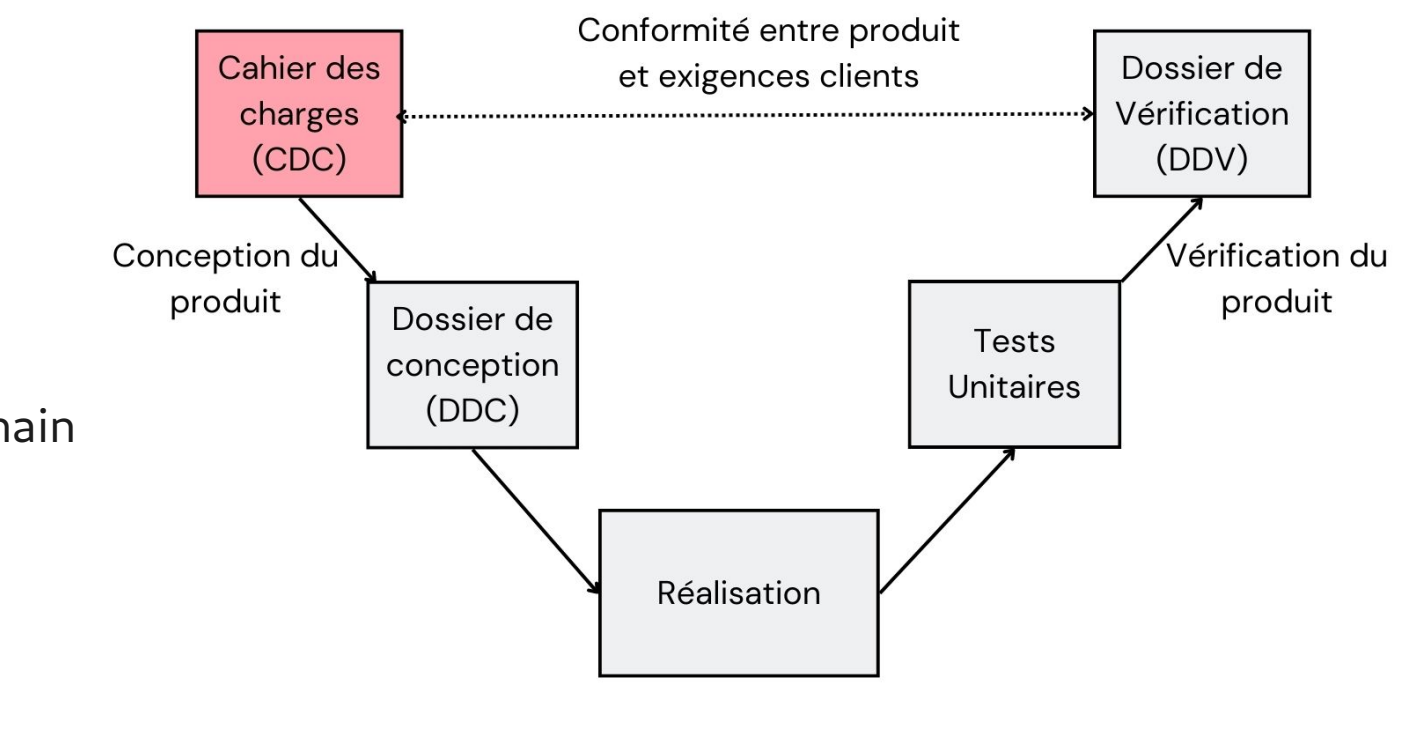

Développement du produit

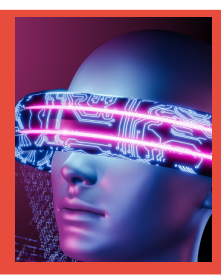

### **Module 1 – Cahier des charges**

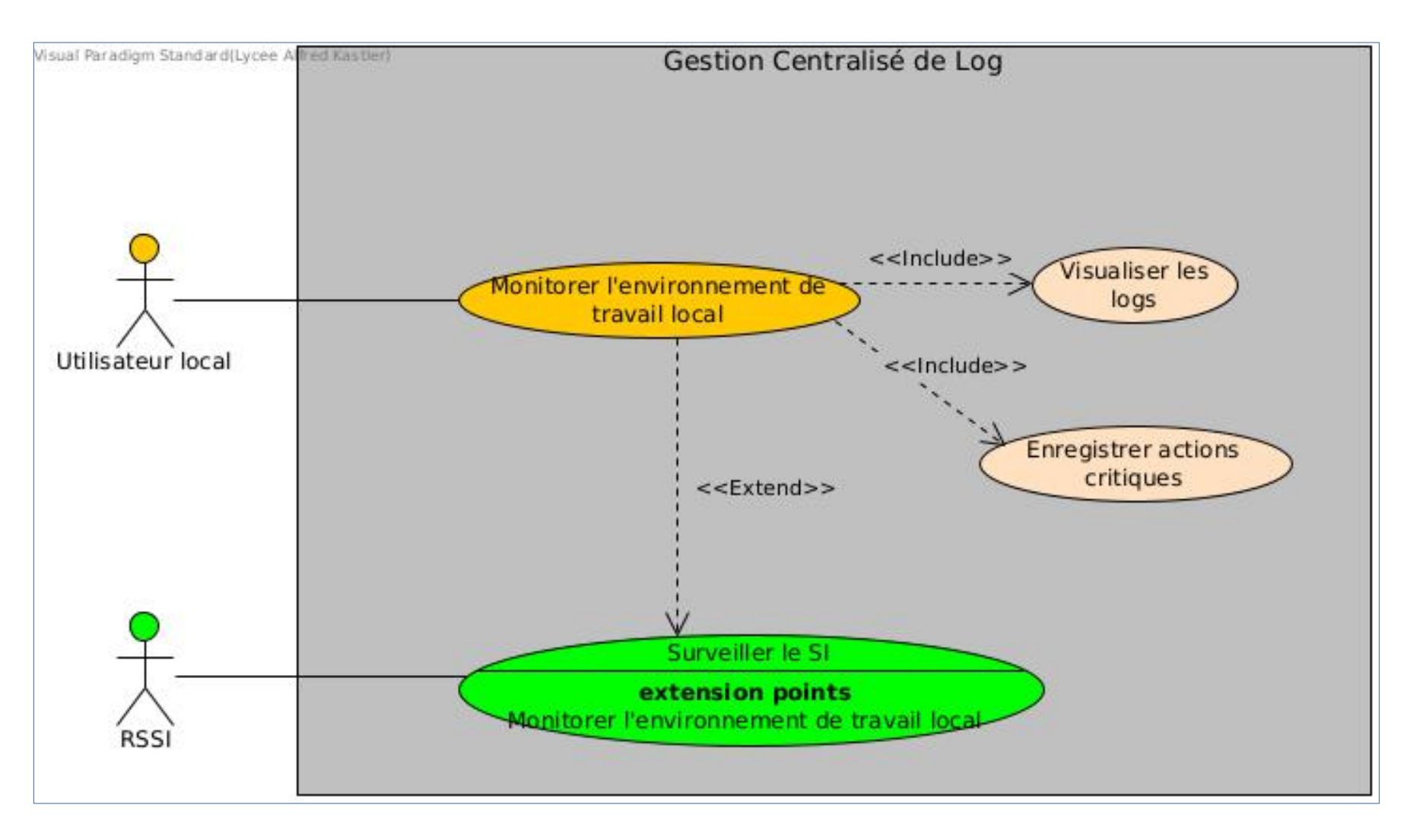

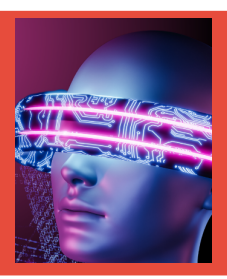

### **Module 1 – Extrait exigences et validation**

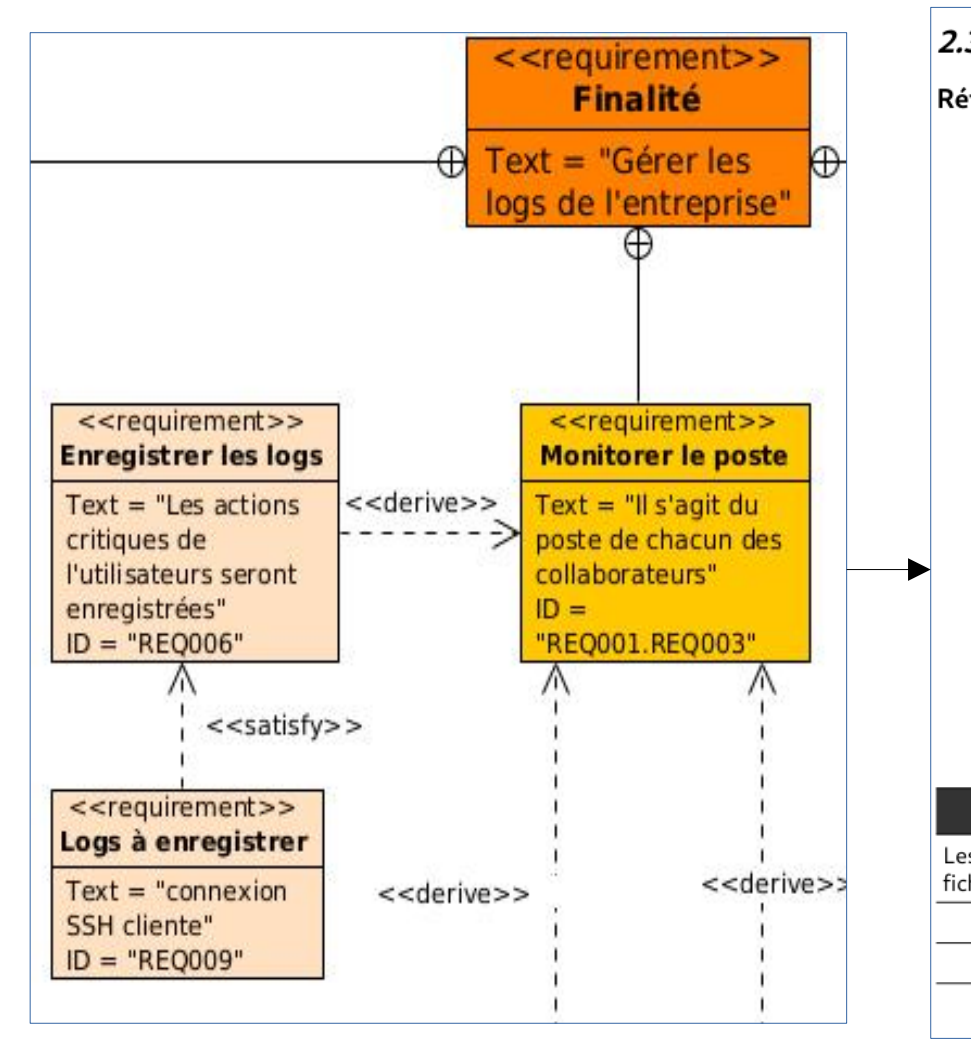

#### 2.3. Enregistrer les logs

Référence de l'essai : ESS03

Exigences client vérifiées : REQ006

But de l'essai : Vérifier que les connexion ssh clientes sont bien enregistrées dans le fichier logSSH.txt

**Moyens utilisés :** 

• PC sous Linux, Application GCL

#### Procédure d'essai:

- $\bullet$  Lancer GCL
- Sélectionner l'enregistrement de log SSH dans le menu
- Exécuter une commande dans un shell
- Exécuter une commande ssh user@sry dans un shell
- Exécuter une commande ssh user@srv -p port dans un shell

#### **Résultats attendus :**

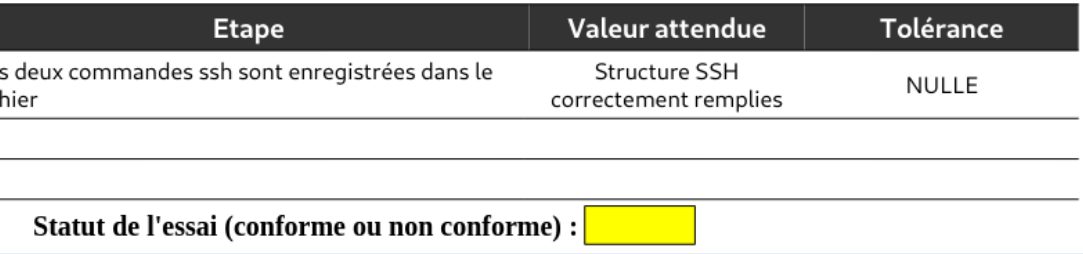

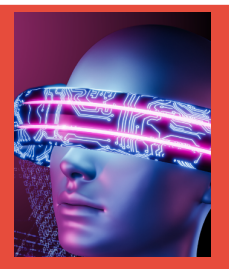

### **Module 1 –Extrait fiche séquence**

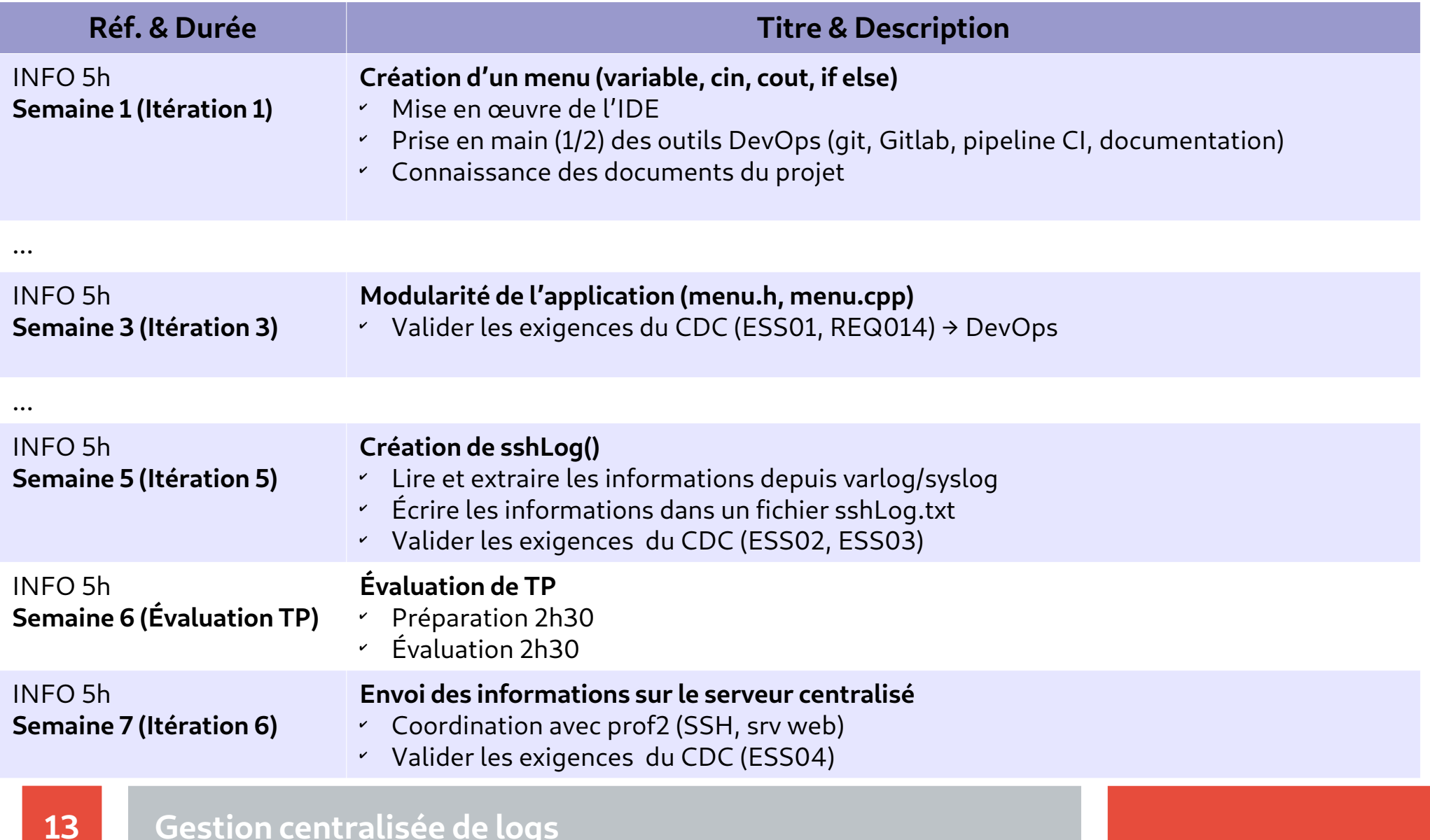

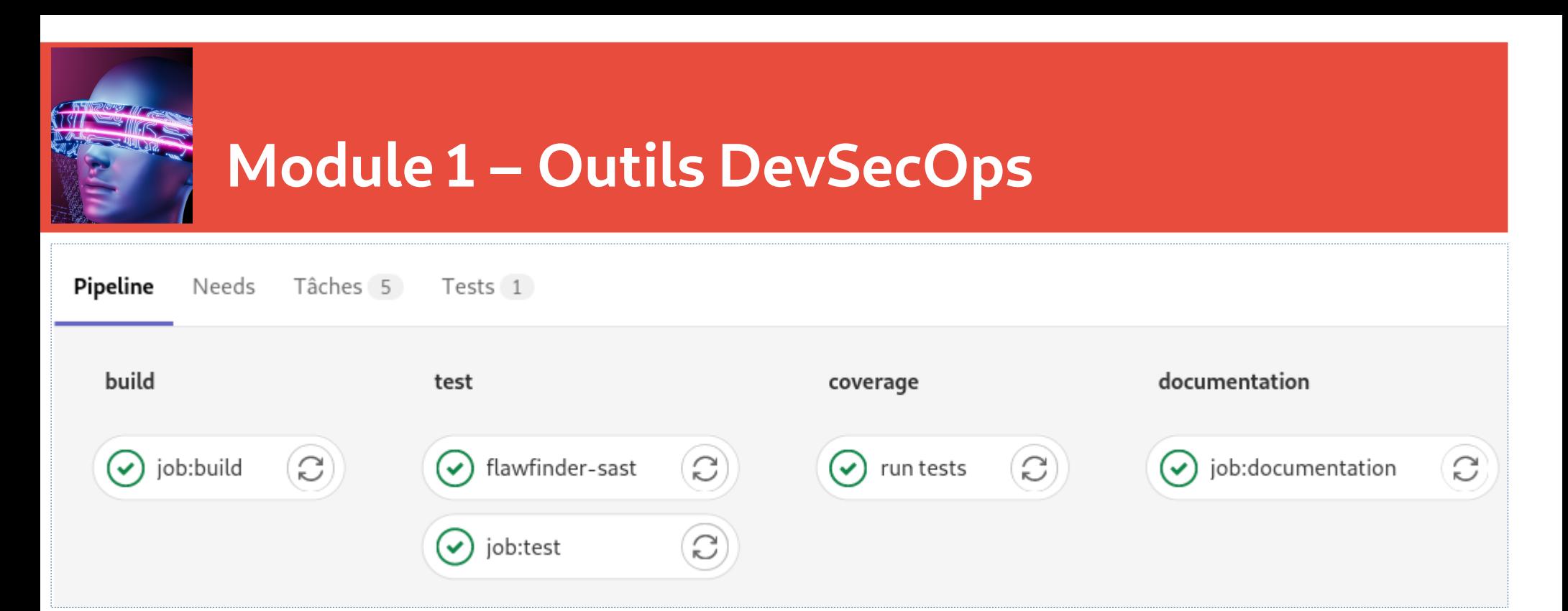

- **Versionning du code**
- **Compilation du code**
- **Tests Unitaires**
- **Test SAST (Static Analysis Security Testing)**
- **Coverage**
- **Documentation du code**

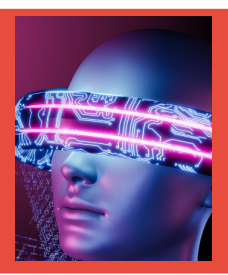

## **Module 1 – Responsabilités partagées**

#### **Enseignant**

- ➢Mettre en place les outils de développement
- ➢Mettre en place les outils DevOps

#### **Étudiants**

- ✔ Responsabilité du code produit
- ✔ Vérifier la conformité du code
- ✔ S'assurer que les étapes DevOps sont validées

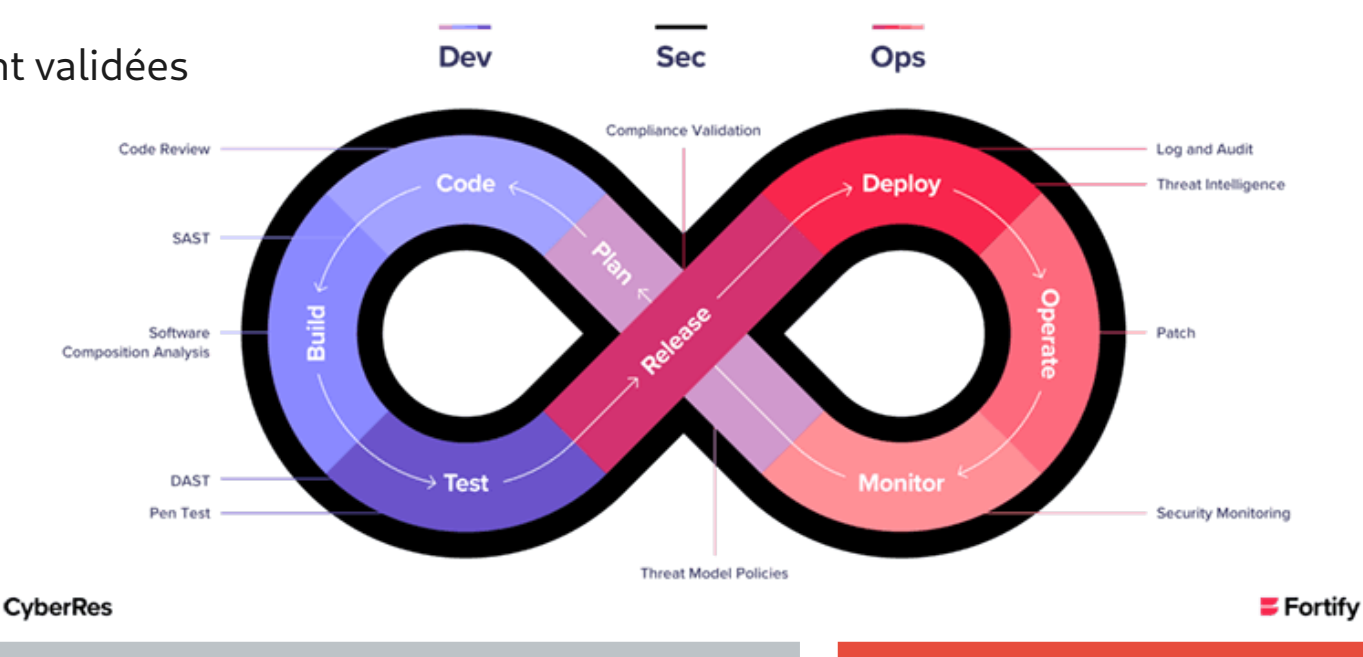

#### **DevSecOps Life Cycle**

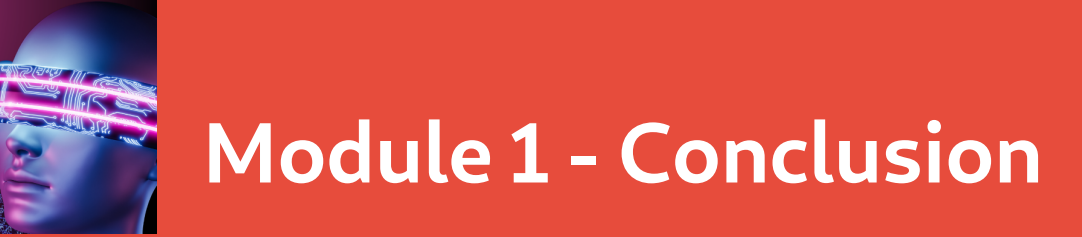

# **Évaluation**

- ✔ Évaluation de chaque itération (livrable attendu, compte rendu de TP)
- ✔ Évaluation hebdomadaire auto-formative (QCM)
- ✔ Évaluation sommative des objectifs (Évaluation de TP, deux évaluations sur table)

### **Séquence préparé pour Eduscol**

- ✔ Fiche de séquence et de séance
- ✔ Documents du projet (Cahier des charges, dossier de conception, séances étudiant, planning, dossier de validation)
- ✔ Programme C++ corrigé enseignant

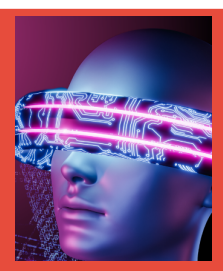

# **Module 2 - Cybersécurité Sécurisation SSH**

CIEL\_IR - Séquence Pédagogique 1

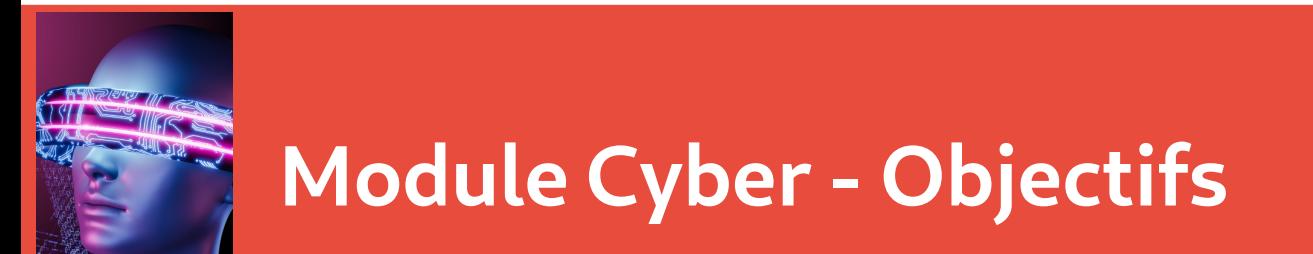

- ✔ Rappel de la triade des problématiques de cybersécurité :
- ✔ Confidentialité
- ✔ Intégrité
- ✔ Disponibilité
- ✔ Traçabilité

# **Module Cyber - Compétences et connaissances visées**

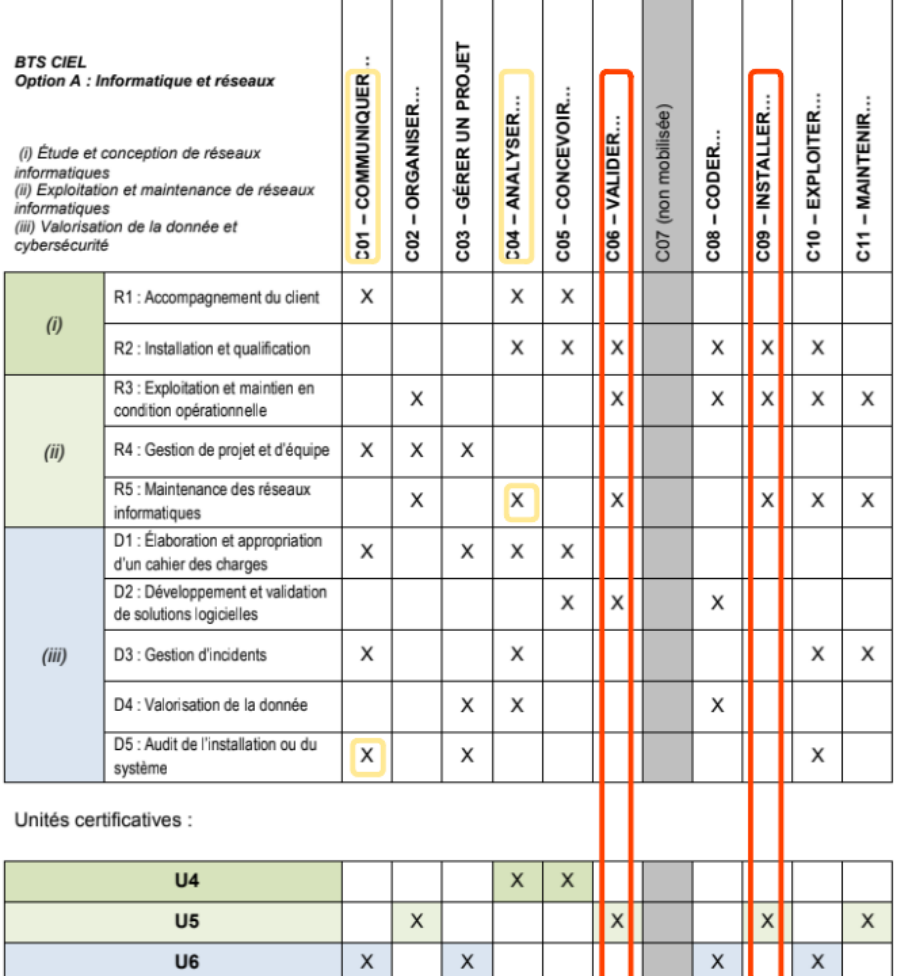

SE III E

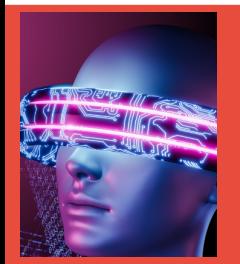

### **Module Cyber – Compétences et connaissances visées**

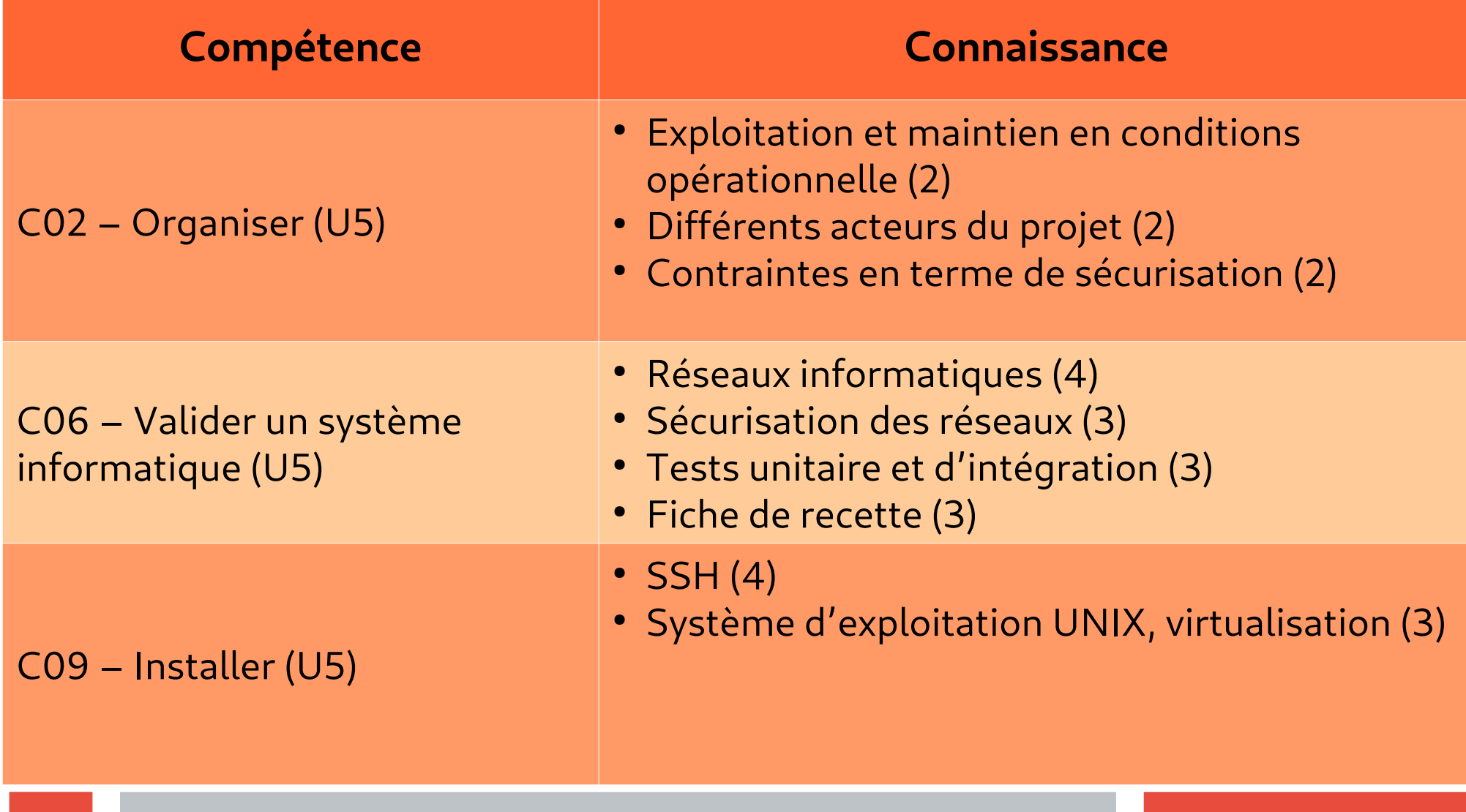

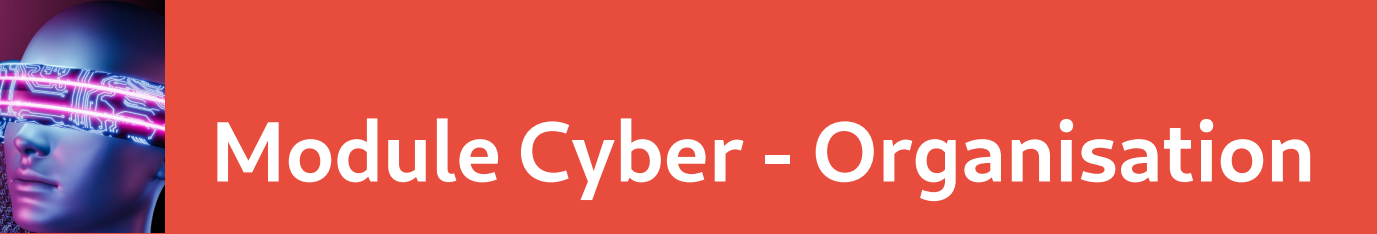

### **Stratégie pédagogique**

- Une approche immersive et concrète dans le coeur d'une problématique de cybersécurité.
- Démarrer des modules déjà réalisés par les enseignants en BTS SN IR
- L'enseignant pourra bien sûr décider, selon son expérience et ses habitudes, de pousser l'apprentissage du réseau et du système Unix et décaler un peu la suite de la séquence cybersécurité.
- Intégrer la finalité de la triade (**Confidentialité, Intégrité, Disponibilité**) sur toutes les étapes.

### **Organisation**

• Logiciel Tableur, VirtualBox, VM Debian Linux

### **Volume horaire indicatif de la séquence**

- 7 semaines de cours (1H/semaine)
- 7 semaines de TP (5 heures/semaine)

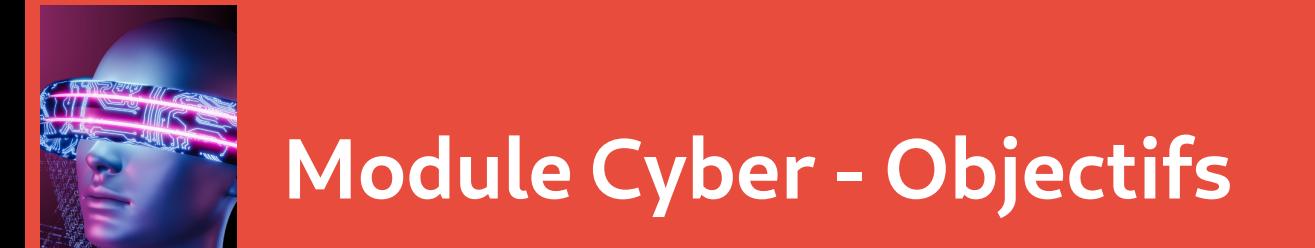

- ✔ **Fondamentaux de réseau et système UNIX**
- ✔ **Fondamentaux de cryptoanalyse**
- ✔ **Etude détaillée du protocole SSH**
- ✔ **Démarche d'audit et de validation**

# **Module Cyber – Déroulé de la séquence**

### **Module 01 :**

**Ces premiers modules sont des parties déjà existantes dans le BTS SN IR** 

- Introduction au réseau, couches OSI, adressage IPv4

### **Module 02 :**

- Installation simplifiée d'une VM sous Debian .
- Notion d'administration Unix ( se déplacer et se repérer dans une arborescence, lire et éditer un fichier, gestion des droits Unix)

### **Module 03 : Droits POSIX**

- Introduction aux droits POSIX
- Mise en pratique en contexte multi utilisateurs

### **Module 04 : Introduction Virtualisation et réseau**

- Installation d'une VM Linux personnalisée **( avoir sa VM cliente )**
- Communication entre VM ( VM serveur fournie)

# **Module Cyber – Déroulé de la séquence**

#### **Module 05: Cryptoanalyse et SSH**

- **Notions de cryptographie** : clefs publiques, clefs privées
- **TP** Chiffrement symétrique et asymétrique

Mise en place d'une authentification par clé

#### **Module 06: Cybersécurité**

- **La Triade : Confidentialité , Intégrité , Disponibilité**
- **TP** Tunnels SSH dynamique

Vulnérabilité SSH Man in The Middle (VM d'attaque fournie)

#### **Module 07: Démarche d'audit et de validation - Introduction à la méthodologie d'audit**

**- TP** Validation et mise en conformité de l'installation SSH

Selon le document officiel de l'ANSSI : "Note technique de Recommandations pour un usage sécurisé d'(Open)SSH "

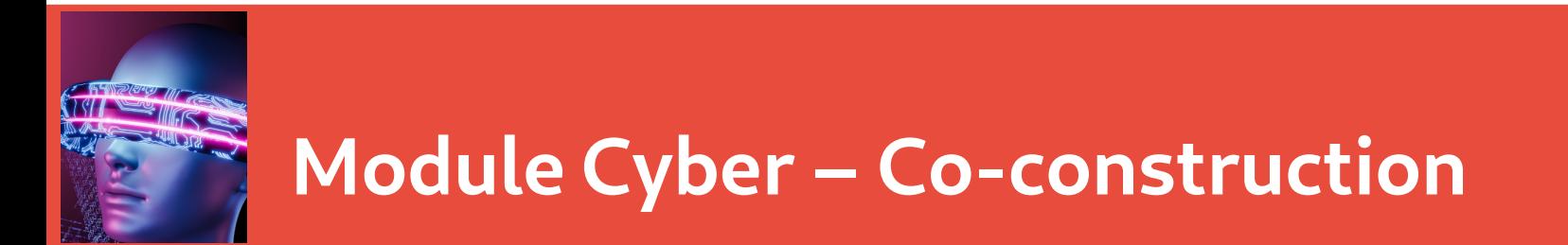

#### **Enseignant**

➢ Intégrer et faire intégrer la triade ( Confidentialité , Intégrité, Disponibilité) sur toutes les étapes

➢ Lancer les étudiants dans une démarche d'apprentissage des compétence d'analyse et de communication

➢Gérer le cadre de mise en œuvre d'une vulnérabilité par les étudiants

➢ Réaliser ses premières évaluations U5

### **Étudiants**

- ✔Mettre en œuvre des règles d'hygiène informatique dès le début
- ✔ Installer sa VM de travail personnelle et construire son architecture
- ✔ Exercer un esprit critique et travailler la validation
- ✔ S'approprier la documentation de référence